# **MiniBooks**

# Thomas Kaiser

# **Effizientes Suchmaschinen-Marketing** 2. umfassend erweiterte und überarbeitete Auflage

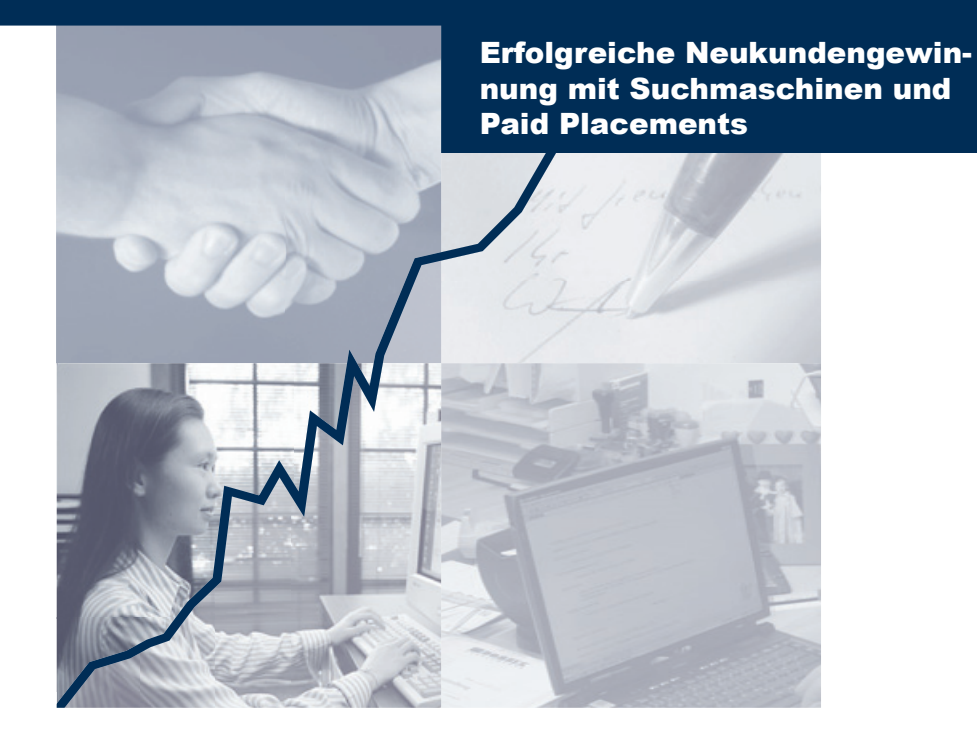

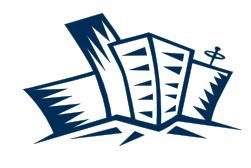

**Business**Village Update your Knowledge!

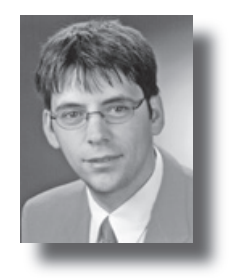

Liebe Leserinnen und Leser,

Wenn Ihnen dieser Kurzratgeber gefällt und er für Sie hilfreich ist,

dann

- schicken Sie es doch einfach an einen Bekannten weiter,
- **n** bieten es auf Ihrer Website zum Download an,
- **n** berichten in Ihrem Newsletter/Blog darüber

Viel mehr zu dem Thema finden Sie übrigens in meinem Buch "Effizientes Suchmaschinenmarketing" aus dem Business Village Verlag. Dort erhalten Sie einen sehr umfassenden Einblick in die Themen bezahlte Platzierungen und Suchmaschinenoptimierung. Dieses Buch enthält übrigens eine Lizenz der Software "Suchmaschinenbrille".

Noch tiefere Einblicke erhalten Sie in unseren individuellen Schulungen, Beratungen und Dienstleistungen. Mehr Details dazu erhalten Sie unter www.cyberpromote.de.

Natürlich freue ich mich auch über Ihr Feedback. Sie erreichen mich unter thomas.kaiser@cyberpromote.com und telefonisch unter 0 84 44-92 48-1 00.

Ihr

Thomas Kaiser

## **Von Rauswürfen und Millionären**

Es gibt wohl kaum ein Thema im Internet, was so umstritten ist und so unterschiedliche Aussagen hervorruft: Das Ranking in den Suchmaschinen. Spätestens seit dem offiziellen Rauswurf von BMW aus Google Anfang 2006 (www.mattcutts.com/blog/seomistakes-spam-in-other-languages) wird auch in Deutschland dieses Thema stärker diskutiert. Und das aus gutem Grund: Die Suchmaschinen bieten wie kein anderes Medium die Möglichkeit, sehr zielgruppengenau und kostengünstig neue Kunden zu gewinnen. Doch wo auch enorme Chancen sind, gibt es auch große Risiken. Daher gibt es natürlich auch Success-Stories von Unternehmen, die Dank der Suchmaschinen in wenigen Jahren Marktführer in Ihrem Bereich wurden. Und es gibt die Geschichten von Unternehmen, die nach eigener Aussage von Google "abgestraft" wurden und letztlich sogar Insolvenz anmelden mussten. Dazwischen liegt viel "Dichtung und Wahrheit". Nutzen Sie die Chancen und meiden Sie die Risiken - dabei soll Ihnen dieser Ratgeber helfen.

## **Suchmaschinen-Marketing ist interdisziplinär**

Ein Grund, warum dieses Thema so komplex und facettenreich ist, liegt in seiner Interdisziplinarität. Sie benötigen sowohl Fachwissen aus dem Bereich Marketing, als auch aus der Technik, sprich: Sie brauchen einen Marketing-Experten oder Entscheider und einen Webmaster. Die Wahrscheinlichkeit ist sehr groß, dass Sie lieber Leser eines von beidem Anzeigen

Abzocken Sehr schnell & einfach Alle Infos hier www.kreditbanken.de

Alter Hut

Riesenauswahl an Hüten. Erst Preise vergleichen dann kaufen! www.Preisvergleich.de/Huete

Rücksicht Über 400 perfekte Vorlagen für Ihren Rede-Erfolg in 2006! www.bestereden.de

Sofortkredit ab nur 4.90% Kredithai - Schon ab 500 €

Genehmigung in nur wenigen Minuten. www.HappyCredit.de

Mist bei Amazon Riesige Auswahl & günstige Preise Kostenlose Lieferung ab 20 EUR! www.amazon.de/musik

Selbsbediente bezahlung Bezahlungslösungen für Parkscheine, Ticketverkauf, Tankstellen& Vending www.sagemdenmark.com

### Abschleppen

Tabakwaren, Zippos und Pfeifen jetzt bis zu 75% günstiger! www.Preisvergleich.de/Tabak

Frau

Bestseller & Klassiker Ab 1 Euro Startpreis. www.ebay.de

### Stubenhocker

Zahlen Sie nicht zu viel! Jetzt bis zu 75% durch Preisvergleich sparen www.Preisvergleich.de/Hocker

Fettnapf bei Amazon Riesige Auswahl an Spielwaren Kostenlose Lieferung ab 20 EUR! www.amazon.de/toys

Rote Karte Suchen, vergleichen & kaufen! Alles auf einen Blick. Shopping.com. www.shopping.com

Abbildung 1: Ausgewählte Anzeigen bei Google

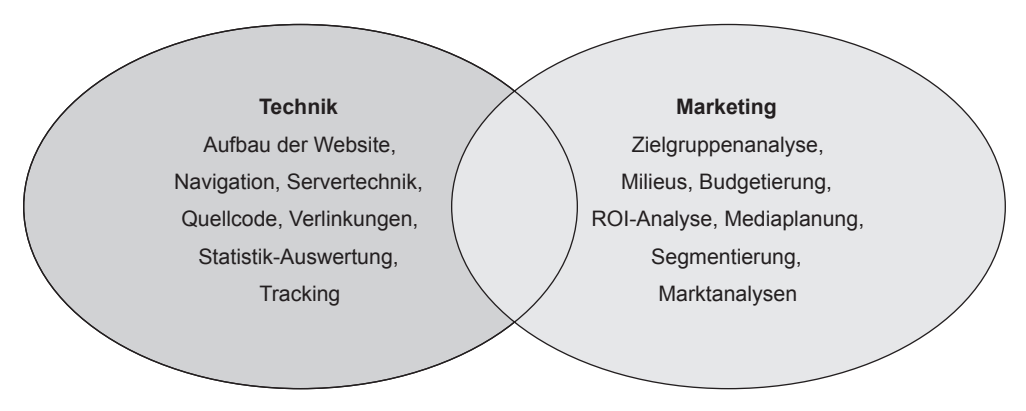

Abbildung 2: Die hohe Kunst des Suchmaschinen-Marketings ist interdisziplinär

sind: Sie haben entweder Verantwortung in einem Unternehmen für das Marketing oder sind zuständig für die Gestaltung und/oder Programmierung der Homepage. Bedenken Sie bitte, dass Sie beides benötigen. Daher müssen Sie entweder beides in einer Person sein (was bei kleineren Unternehmen nicht selten der Fall ist), oder aber Sie müssen sich mit dieser anderen Person an einen Tisch setzen. Welche gravierenden Auswirkungen dies hat, lässt sich an einigen Beispielen aufzeigen.

Wenn Sie sich die eingepflegten Informationen auf Internet-Seiten ansehen, die für die Suchmaschinen relevante Schlüsselbegriffe beinhalten (für den Techniker: Die Meta-Keywords), erkennen Sie das Problem: Auf der Homepage von Audi (http://www.audi. de) könnten Sie folgende Begriffe finden:

Konfigurator, Neuwagen, Gebrauchtwagen, Kundenservice, Technologie, Dienstwagen, Werkswagen, Wertermittlung, Werksdienstwagen, Unternehmen, Großkunden, Finanzdienste, Zubehör, Erlebniswelt, Unterhaltung.

Diese Begriffe haben zwar etwas mit der Seite des Anbieters zu tun, einzeln betrachtet werfen Sie aber Fragen auf. Was suchen die Suchenden bei der Suche nach den obigen Begriffen? Fragen Sie sich mal selbst und versuchen Sie die Menschen einzuschätzen, die nach "Unternehmen" oder "Unterhaltung" suchen. Sehr schnell stellen Sie fest, dass die Begriffe als Definition im Bereich der Kundenkommunikation (= Marketing) Sinn machen, aber nicht bei der Definition von "Suchbegriffen" (= Technik). Sicher besser wären statt Finanzdienste Begriffe wie Autoleasing, KFZ-Leasing, Autofinanzierung, usw. Zudem fehlen grundsätzliche Begriffe wie KFZ, Auto, PKW.

Die Technik ist in der Lage, das Suchverhalten zu analysieren (welche Begriffe werden gesucht?), das Marketing kann helfen, die Zielgruppen-Genauigkeit der Begriffe zu definieren. Bei der Definition der optimalen Begriffsliste für eine Optimierung müssen beide zusammenarbeiten, um eine möglichst optimale Liste zu finden. Dabei kann man eine Menge über die Kunden lernen: Wenn beispielsweise viel häufiger nach "Modellautos" gesucht wird, Sie aber stets von "Automodellen" sprechen, reden Sie vielleicht an Ihrer Zielgruppe vorbei? Das Finden der richtigen Suchbegriffe ist übrigens mit der schwierigste Teil bei einer Optimierung und entscheidet neben den erreichten Platzierung über den Erfolg oder Misserfolg. Nehmen Sie sich hierfür viel Zeit, es lohnt sich!

Diese Aussagen gelten übrigens auch, wenn Sie einen Dienstleister beauftragen wollen: Auch er muss das Know-How beider Seiten vorhalten können. Ein Warnsignal wäre beispielsweise, wenn der Dienstleister Ihre vorgeschlagenen Begriffe ohne Kommentar als Grundlage für einen Vertrag verwendet, denn in meiner bisherigen Praxis gab es keine einzige Begriffliste, die unüberarbeitet als Grundlage für eine Optimierung verwendet werden konnte.

Bringen Sie Marketing und Technik an einen Tisch! Lassen Sie sich Zeit bei der Recherche nach den richtigen Suchbegriffen.

### **Suchmaschinen-Marketing ist erfolgreich**

Und damit kommen wir auch gleich zu einem weiteren elementaren Grundsatz: Suchmaschinen-Marketing funktioniert immer (egal welche Ausprägung, seien es bezahlte oder optimierte Platzierungen). Man muss lediglich das Handwerk verstehen und begreifen, dass Suchmaschinen-Marketing ein mächtiges Glied in der Kette zwischen Anbieter und Kunde ist. Wer einen schlechten Shop hat, kann seinen Umsatz durch dieses Instrument nicht nach oben treiben. Wer die falschen Begriffe auswählt, wird seine Zielgruppe nicht erreichen. Wer im Shop nicht die richtigen Bezahlmethoden anbietet, wird auch mit diesem Instrument viele potenzielle Kunden vergraulen.

### *Ein Beispiel:*

*Ein Shop mit vielen tollen Produkten hat eine "Conversion Rate" von 0,5 Prozent, sprich: Jeder 200ste Besucher kauft auch etwas. Mit einer Investition von 10.000 Euro können 40.000 Besucher generiert werden. Dies ergibt 200 Käufe und damit Kosten von 50 Euro pro Kauf.*

*Ein anderer Shop hat eine "Conversion Rate" von 4 Prozent (ja, so etwas gibt es tatsächlich). Mit einer Investition von 10.000 Euro können 40.000 Besucher generiert werden. Dies ergibt 1.600 Käufe und damit 6,25 Euro pro Kauf.*

Ihnen soll klar werden, dass es nicht nur davon abhängt, wie viele Besucher Sie generieren können, sondern wie viele Käufe (oder auch Kontakte). Und der Anteil derer, die Suchen und dann auch gleich kaufen, ist deutlich höher als bei anderen Werbeformen. Kaum einer glaubt, dass Menschen eine Anzeige in einer Zeitschrift sehen und dann sofort auf Ihrer Homepage etwas kaufen. Aber Suchende haben ein Defizit, ein Bedürfnis, eine Nachfrage, die gestillt werden will. Für den Erfolg spielen aber all die anderen Dinge ebenfalls eine Rolle. Wenn Sie also bereits mit klassischen Anzeigen oder Direktmarketing-Methoden Erfolg haben, werden Sie auch mit Suchmaschinen-Marketing Erfolge haben können. Sollten Sie aber bereits ohne Suchmaschinen-Marketing keinen Erfolg haben, sollten Sie zunächst die Probleme lösen.

Bedenken Sie: Etwa zwei Drittel aller Entscheider suchen in Suchmaschinen, um Anbieter zu finden, etwa ein Drittel ausschließlich (www.wuv.de/news/archiv/2005/01/39452/ index.html). Damit liegt dieses Medium klar vor Messen, Print-Anzeigen und anderen Werbeformen.

Und sollte es sich bei Ihrer Zielgruppe um Endkunden handeln, umso besser: Für über 80 Prozent der Internet-Nutzer sind Suchmaschinen die favorisierte Wahl (www.wuv.de/ studien/archiv/052001/300/885.html).

Aber es kommt noch dicker: Die Umwandlung ("Conversion") von Besuchern in Kunden ist beim Suchmaschinen-Marketing überproportional hoch. So berichtet das Unternehmen WebSideStory, dass man damit mehr als doppelt so viele Conversions erreicht als mit jeder anderen Methode (www.websidestory.

com/company/news-events/press-releases/ view-release.html?id=922&year=2006).

Mit keinem anderen Instrument können Sie kostengünstiger neue Kunden gewinnen! Es ist nicht die Frage **ob**, sondern nur die Frage **wie**.

### **Bezahlte Platzierungen versus Suchmaschinenoptimierung**

Unter dem Begriff "Suchmaschinenmarketing" fasst man zwei unterschiedliche Maßnahmen zusammen:

### $\blacksquare$  **Bezahlte Platzierungen**

Werbeanzeigen, die über ein Gebotsverfahren versteigert und in den Ergebnissen eingeblendet werden. Anbieter: Google (Adwords), Yahoo, Microsoft, MIVA.

### n **Suchmaschinenoptimierung**

Optimierung der Platzierungen in den "organischen" Ergebnissen der Suchmaschinen.

Beide Methoden haben Ihre Berechtigung und sollten auch getrennt voneinander betrachtet werden. Die folgende Tabelle 1 zeigt die wesentlichsten Unterschiede auf.

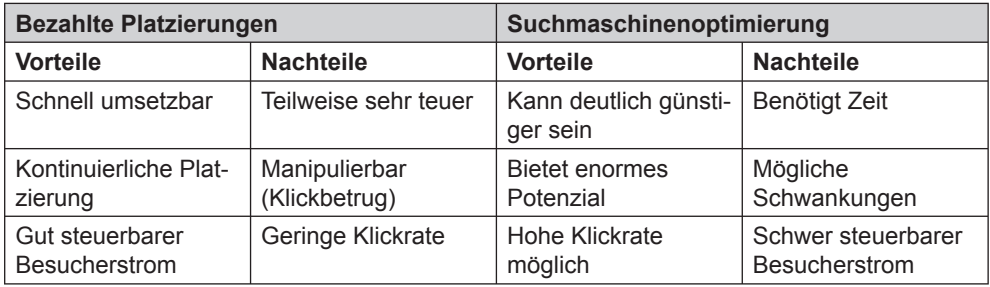

Tabelle 1: Vor- und Nachteile der beiden Methoden

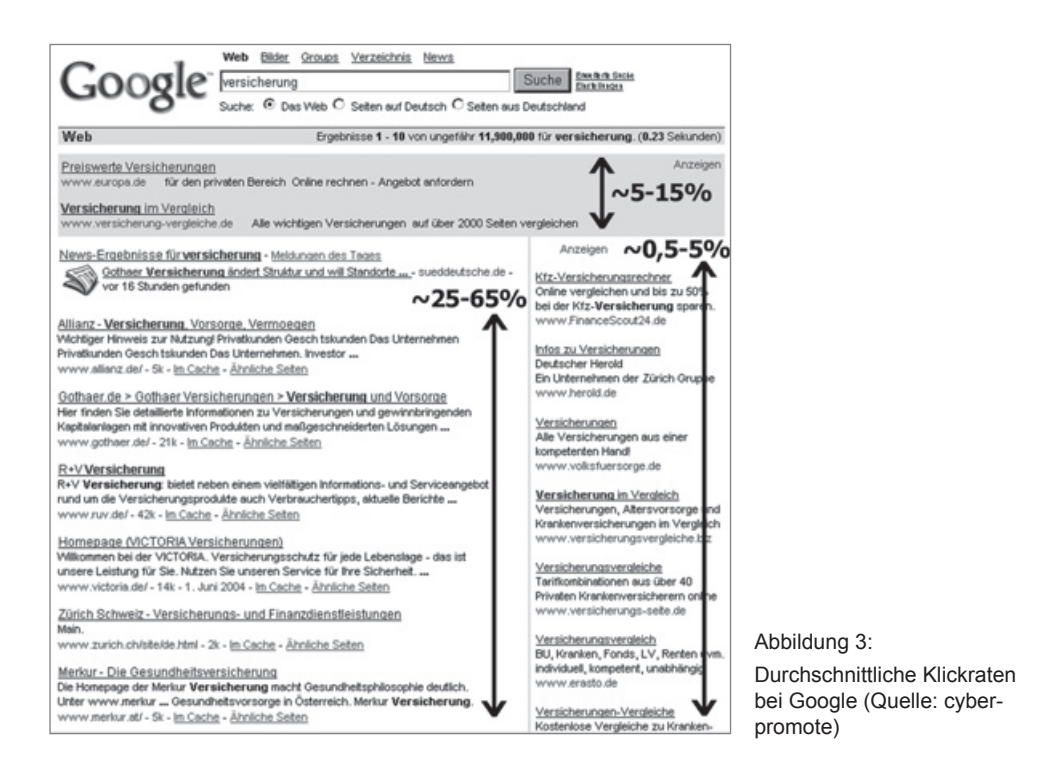

Abbildung 3 zeigt die durchschnittliche Klickrate bei Google auf der ersten Ergebnisseite. Dies verdeutlicht den enormen Unterschied in den Klickraten zwischen bezahlten Platzierungen und den "organischen" Ergebnissen der Suchmaschinen.

### **Begriffsrecherche an einem Beispiel**

Die Suche nach den richtigen Begriffen und Begriffskombinationen ist schwierig. Die Zahl der Suchbegriffe steigt von Jahr zu Jahr an, da die Suchenden auch lernen, mit den Suchmaschinen umzugehen. Das heißt, die Zahl der Begriffskombinationen wächst, da man damit bessere Ergebnisse erzielen kann. Die Zahl der Suchvorgänge mit nur einem Wort lag bereits in 2004 weltweit nur mehr bei 19 Prozent, mit zwei Begriffen suchten 33 Prozent und mit drei Begriffen 26 Prozent.

Die Komplexität des Suchverhaltens soll hier an einem Beispiel aufgezeigt werden. Bitte bedenken Sie stets:

- n Denken Sie aus der Sicht des Kunden
- n Kunden haben stets ein Problem, das Sie vielleicht lösen können
- Denken Sie auch mal "um die Ecke"

In unserem Beispiel betrachten wir den Studenten Ben. Er hat ein einfaches Problem: In seiner Wohnung liegt ein großer Berg schmutziger Wäsche. In der Vergangenheit hat er das Problem durch einen Waschsalon gelöst, doch dieser hat leider sein Geschäft eingestellt. Nun hat Ben verschiedene Möglichkeiten:

- n Er ist Ingenieur und kennt das Produkt zur Lösung: Er sucht nach "Waschmaschine"
- $\Box$  Er lebt markenbewusst und sucht nach "Miele Waschmaschine"
- **n Er** ist ein Anhänger des Outsourcing (BWL Student) und sucht nach "Reinigung"
- n Da er das Problem regional lösen möchte, sucht er nach "Reinigung München"
- n Da er nichts Vernünftiges findet, spezifiziert er es genauer: "Wäschereinigung München"
- **Erst im weiteren Anlauf kommt er auf ei**nen besseren Begriff und sucht nach "Wäscherei München"
- n Die Treffer richten sich eher an Unternehmen, daher weicht er aus auf "Textilreinigung München"
- $\blacksquare$  Er will es doch noch mal mit einem anderen Waschsalon probieren und sucht nach "Waschsalon"
- n Er geht das Problem kurzfristig an und sucht nach "Hosen" und "Unterwäsche", da er sich einfach neue Kleidung kaufen möchte
- Er sucht nach "Waschpulver" da es die für ihn günstigste Variante erscheint
- Er sucht dann nach "Handwaschmittel", da er ja noch keine Waschmaschine hat
- **n** Er kennt sein Problem genau und sucht nach "dreckige Wäsche"
- **n** Er kennt sein Problem, geht aber von der Lösung her ran: "saubere Wäsche"
- Er suche nach "Wäsche waschen" um Lösungsvorschläge zu finden

Er sucht zuletzt nach "Busfahrplan", denn das erscheint ihm die effizienteste Lösung: Er fährt mit der dreckigen Wäsche zu seiner Mutter.

Dieses Beispiel zeigt nur ansatzweise, welche Vielfalt an Möglichkeiten Ihre Zielgruppe eventuell hat. Bedenken Sie: Dieses Beispiel beschreibt das grundlegende Problem. Bei einer Recherche muss man aber zudem unterscheiden zwischen bezahlten Platzierungen und Suchmaschinenoptimierung. So können Sie beispielsweise bei Google Adwords in den Optionen einstellen, wie die eingegebenen Begriffe zu Anzeigen führen. Bei einer erweiterten Einstellung erscheint Ihre Anzeige automatisch bei allen Begriffskombinationen und auch bei Singular und Pluralformen. Bei der Suchmaschinenoptimierung hingegen haben Sie diese Möglichkeiten nicht, daher müssen Sie alle Begriffe und Suchphrasen bei einer Optimierung berücksichtigen. Wenn Sie bei bezahlten Platzierungen Begriffe buchen, die keiner sucht, haben Sie in der Regel auch daraus keinen Schaden. Anders bei der Suchmaschinenoptimierung, wo Sie für die Optimierung eines jeden Begriffs bezahlen. Hier investieren Sie vielleicht an der Zielgruppe vorbei. Daher ist als Entscheidungsgrundlage stets das genaue Suchverhalten inklusive der Suchhäufigkeit entscheidend.

Versetzen Sie sich in den Suchenden und bedenken Sie folgende Punkte:

n Welches Problem hat er, das Sie lösen können? (Welche Probleme lösen Sie mit Ihren Angeboten?)

- n Wie könnte er dieses Problem formulieren? ( Eventuell kennt der Kunde die möglichen Lösungen gar nicht!)
- n Nach welchen Produkten könnte er suchen, die sein Problem lösen (Vielleicht kennt der Kunde die Fachbegriffe oder Ihre Produkte nicht)
- n Welche Lösungswege könnte er kennen, und wie könnte er diese formulieren? (Er kennt eventuell Ihre Lösungswege nicht!)
- n Gehen Sie von verschiedenem Vorwissen aus (Sprache des Suchenden eventuell eine andere als Ihre)

### **Zehn Grundregeln für bezahlte Platzierungen**

Das Erstellen und Pflegen von bezahlten Platzierungen kann man erlernen. Das erfordert aber einen hohen Zeitaufwand, wenn Sie bezahlte Platzierungen auch kosteneffizient nutzen wollen. Ein Dienstleister kann sich rechnen, wenn er auch entsprechend kosteneffizient für Sie arbeitet! Folgende Grundregeln sollten generell eingehalten werden:

- Lernen Sie Ihre Kunden kennen: Wie ist das Suchverhalten?
- n Wählen Sie die richtigen Begriffe mit Bedacht aus und nutzen Sie vorhandene Optionen für die einzelnen Suchbegriffe
- n Nutzen Sie ausschließende Begriffe! Wenn erkennbar ist, dass der Suchende etwas anderes sucht, verzichten Sie auf die Anzeige. Dies senkt die Zahl der Werbeeinblendungen und steigert damit indirekt die Klickrate, was sich positiv auf die Platzierung auswirkt.
- **N** Verwenden Sie im Titel keine Firmennamen, wenn diese keine hohe Bekanntheit innerhalb Ihrer Zielgruppe haben. Versuchen Sie möglichst individuelle Texte angepasst an die Begriffe einzusetzen. Testen Sie unterschiedlich gestaltete Anzeigen, um die optimale Lösung zu finden.
- n Versuchen Sie, eine Handlung herbeizuführen, sprich: den Klick. Allerdings nicht um jeden Preis! Eine hohe Klickrate ist nicht unbedingt das Ziel, sondern neue Kontakte und mehr Umsatz!
- n Machen Sie keine leeren oder falschen Versprechungen in Ihren Anzeigen
- n Stellen Sie vorhandene Alleinstellungsmerkmale heraus
- **n Der Preis: Angebote mit attraktiven Prei**sen bringen mehr Klicks
- n Die optimale Landing Page: Sorgen Sie dafür, dass die Besucher auch bleiben!
- n Tracking: Zählen Sie und stellen Sie zu teure Anzeigen ein und bauen Sie erfolgreiche Anzeigen und Begriffe weiter aus

### **Zehn Grundregeln der Suchmaschinenoptimierung**

Bitte erwarten Sie nicht, dass Sie hier alle Geheimnisse von Top 10 Platzierungen erfahren. Aber es gibt ein paar Grundregeln, die ich Ihnen nicht vorenthalten möchte. Wichtig ist vor allem, dass Sie erkennen, ob Sie die Dienste eines Dienstleisters benötigen, oder nicht.

■ Lernen Sie Ihre Kunden kennen: Wie ist das Suchverhalten? Nutzen Sie die Sprache Ihrer Zielgruppe auf Ihrer Homepage? Oder reden Sie an Ihrer Zielgruppe vorbei?

- **n Pflegen Sie den Titel Ihrer Seiten, aber** stecken Sie nicht zuviel Energie in die Meta-Keywords und Meta-Descriptions. Diese spielen kaum noch eine Rolle.
- n Sorgen Sie für möglichst viele qualifizierte Verlinkungen auf Ihre Homepage. Links von themenrelevanten Seiten, die selber eine hohe Linkpopularität haben, bringen mehr, als viele Links aus irgendwelchen Linknetzwerken. Direkte gegenseitige Verlinkungen bringen kaum noch etwas. Und schielen Sie nicht ständig auf den PageRank Ihrer Seite (wird in der Google Toolbar angezeigt). Er alleine hat keine Aussagekraft und Google selbst bezeichnet ihn nur noch als "Entertainment".
- Sie sollten die Regeln der Suchmaschinen kennen und diese diskutieren (intern und ggf. extern mit Ihrem Dienstleister). Wie können diese umgesetzt bzw. eingehalten werden?
- n Massenhafte Anmeldungen bei Suchmaschinen sind ebenso nutzlos wie massenhafte Verlinkungen in irgendwelchen Linknetzwerken.
- n Können die Suchmaschinen Ihre Homepage lesen und indexieren? Nutzen Sie Tools wie die Suchmaschinenbrille, um die Probleme Ihrer Homepage zu entdecken und zu verstehen. Die Software ist Bestandteil des Buches "Effizientes Suchmaschinenmarketing", Details dazu weiter hinten.
- n Gestalten Sie Ihre Homepage suchmaschinenfreundlich. Dabei muss Design und suchmaschinenfreundliche Gestaltung kein Widerspruch sein, aber es bedeutet oft mehr Aufwand.
- n Mistrauen Sie grundsätzlich jeder Information zu diesem Thema: Es gibt viel Halbwissen im Internet und selbst Google tut sich schwer, die vielen Faktoren und deren gegenseitige Abhängigkeit zu verstehen. Mistrauen Sie auch jedem Optimierer, der Sie unaufgefordert anruft oder unaufgefordert Emails an Sie sendet.
- Die Regeln ändern sich laufend! Sie müssen am Ball bleiben oder einen Dienstleister suchen, der das für Sie tut.
- Seien Sie auf der Hut! Sie wären nicht der Erste, der viel Energie verpulvert oder Geld in den Sand setzt. Sie können viel gewinnen aber auch viel verlieren!

# **Effizientes Suchmaschinen-Marketing**

**2. umfassend erweiterte und überarbeitete Auflage**

# **Erfolgreiche Neukundengewinnung mit Suchmaschinen und Paid Placements**

**von Thomas Kaiser**

Die 2. aktualisierte und umfassend erweiterte Auflage zeigt Ihnen, wie Suchmaschinen funktionieren und wie Sie diese "Helfer" gezielt zur Neukundengewinnung einsetzen können.

Nicht nur für große und mittelständische Unternehmen, sondern auch für kleine Firmen und Selbstständige ist das Suchmaschinenmarketing ein wichtiges Instrument zur Neukundengewinnung. Aber nur wer die Mechanismen der Suchmaschinen kennt und die eigene Website auf die Anforderungen der Suchmaschinen zuschneidet wird sich optimal in den Rankings platzieren. Schritt für Schritt werden Sie von der ersten bezahlten Platzierung (Paid Placement), über die Kunst der Suchmaschinenoptimierung, der Erfolgsmessung bis hin zur Optimierung der Maßnahmen mit der Welt der Suchmaschinen vertraut gemacht.

### **Vollversion "Suchmaschinenbrille" inklusive!**

Diese Vollversion ermöglicht Ihnen den "Blick" auf Webseiten aus der Sicht von Suchmaschinen. Die "Suchmaschinenbrille" ist für das Verständnis über die Funktionsweise von Suchmaschinen und die Suchmaschinenoptimierung ein unerlässliches Werkzeug. Mit diesem Software-Tool können Sie Webseiten auf Suchmaschinentauglichkeit prüfen und Methoden der Suchmaschinenoptimierung ganz leicht testen.

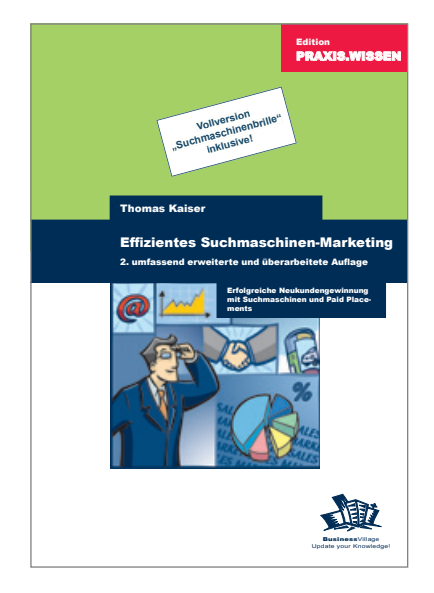

## **Effizientes Suchmaschinen-Marketing**

2. umfassend erweiterte und überarbeitete Auflage

**Erfolgreiche Neukundengewinnung mit Suchmaschinen und Paid Placements**

### BusinessVillage

120 Seiten, zahlr. Abbildungen

ISBN 978-3-938358-41-2

Art.-Nr. 692 € 21,80; € 22,50 [A]; CHF 35,90

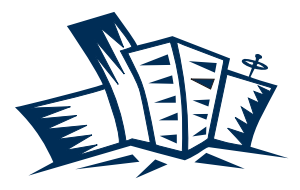

**Business**Village Update your Knowledge!

# **Jetzt bestellen!** www.BusinessVillage.de

# Expertenwissen auf einen Klick

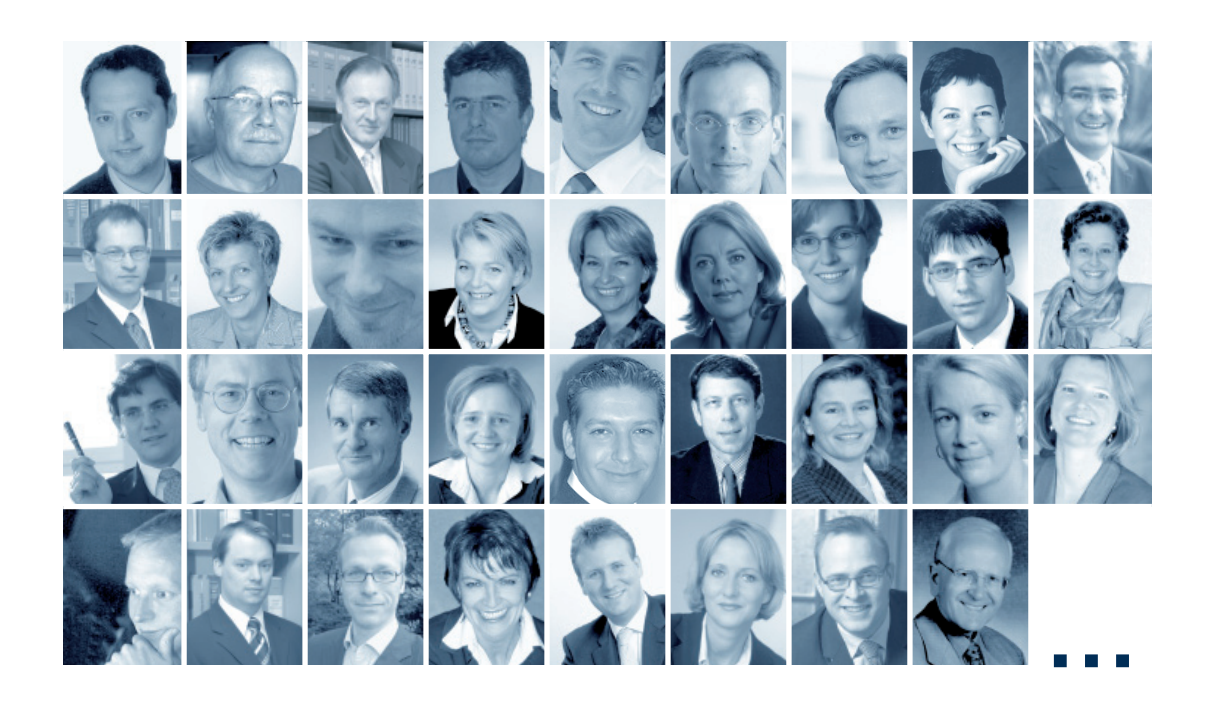

# Gratis Download: MiniBooks – Wissen in Rekordzeit

**Mini**Books sind Zusammenfassungen ausgewählter BusinessVillage Bücher aus der Edition PRAXIS.WISSEN. Komprimiertes Know-how renommierter Experten – für das kleine Wissens-Update zwischendurch.

Wählen Sie aus mehr als zehn MiniBooks aus den Bereichen: **Erfolg & Karriere, Vertrieb & Verkaufen, Marketing und PR.**

 $\rightarrow$  www.BusinessVillage.de/Gratis

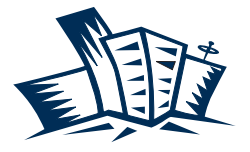

**Business**Village Update your Knowledge!

# Verlag für die Wirtschaft

# BusinessVillage – Update your Knowledge!

#### n **Persönlicher Erfolg**

- 583 Free your mind Das kreative Selbst, Albert Metzler
- 596 Endlich frustfrei! Chefs erfolgreich führen; Christiane Drühe-Wienholt
- 604 Die Magie der Effektivität, Stéphane Etrillard
- 624 Gesprächsrhetorik, Stéphane Etrillard
- 631 Alternatives Denken, Albert Metzler
- 661 Allein erfolgreich Die Einzelkämpfermarke, Giso Weyand

#### **Präsentieren und konzipieren**

- 590 Konzepte ausarbeiten schnell und effektiv, Sonja Klug
- 632 Texte schreiben Einfach, klar, verständlich, Günther Zimmermann
- 635 Schwierige Briefe perfekt schreiben, Michael Brückner
- 625 Speak Limbic Wirkungsvoll präsentieren, Anita Hermann-Ruess
- 646 Geschäftsbriefe und E-Mails Schnell und professionell, Irmtraud Schmitt

### **Richtig führen**

- 614 Mitarbeitergespräche richtig führen, Annelies Helff; Miriam Gross
- 616 Plötzlich Führungskraft, Christiane Drühe-Wienholt 629 Erfolgreich Führen durch gelungene Kommunikation, Stéphane Etrillard; Doris Marx-Ruhland
- 638 Zukunftstrend Mitarbeiterloyalität, 2. Auflage, A. M. Schüller
- 643 Führen mit Coaching, Ruth Hellmich

### **N** Vertrieb und Verkaufen

- 479 Messemarketing, Elke Clausen
- 561 Erfolgreich verkaufen an anspruchsvolle Kunden, Stéphane Etrillard
- 562 Vertriebsmotivation und Vertriebssteuerung, Stéphane Etrillard
- 587 Zukunftstrend Empfehlungsmarketing, Anne M. Schüller
- 605 Fit für die Neukundengewinnung, Rolf Leicher
- 606 Sell Limbic Einfach verkaufen, Anita Hermann-Ruess
- 618 Events und Veranstaltungen professionell managen, Melanie Dressler
- 619 Erfolgreich verhandeln, erfolgreich verkaufen , Anne M. Schüller
- 647 Erfolgsfaktor Eventmarketing, Melanie von Graeve
- 664 Best-Selling Verkaufen an die jungen Alten, Stéphane Etrillard
- 668 Mystery Shopping, Ralf Deckers; Gerd Heinemann
- 724 Sell Clever! Neukundengewinnung für Dienstleister, Hansjörg Schmidt
- 726 Sog-Selling Einfach unwiderstehlich verkaufen, Stéphane Etrillard

#### **Kundenbindung**

- 476 Beschwerdemanagement, Klaus Erlbeck
- 567 Zukunftstrend Kundenloyalität , Anne M. Schüller
- 570 Couponing in der Praxis, Sebastian Dierks; Dirk Ploss
- 573 Kundenwert durch Kundenbindung in der Praxis, Kolja Wehleit; Arno Bublitz
- 577 CRM erfolgreich einsetzen, Prof. Dr. Heinrich Holland
- 610 Faktor Service Was Kunden wirklich brauchen, Dirk Zimmermann

### n **Direkt-Marketing**

- 546 Telefonmarketing, Robert Ehlert, Annemike Meyer
- 563 Telefonmarketing-Kampagnen, Markus Grutzeck
- 584 Perfekt texten, Detlef Krause
- 586 Adress- und Kundendatenbanken für das Direktmarketing, Carsten Kraus

### **PR und Kommunikation**

- 478 Kundenzeitschriften, Thomas Schmitz
- 557 Krisen PR Alles eine Frage der Taktik, Frank Wilmes
- 569 Professionelle Pressearbeit , Annemike Meyer
- 595 Interne Kommunikation. Schnell und effektiv, Caroline Niederhaus
- 653 Public Relations, Hajo Neu, Jochen Breitwieser
- 594 1×1 für Online-Redakteure und Online-Texter, Saim Rolf Alkan
- 691 Wie Profis Sponsoren gewinnen, 2. Auflage Roland Bischof

### **n** Online-Marketing

- 506 Besser texten, mehr verkaufen auf Corporate Websites, Stefan Heijnk
- 688 Performance Marketing, 2. Auflage, Thomas Eisinger; Lars Rabe; Wolfgang Thomas (Hrsg.)
- 690 Erfolgreiche Online-Werbung, 2. Auflage, Marius Dannenberg; Frank H. Wildschütz
- 692 Effizientes Suchmaschinen-Marketing, 2. Auflage Thomas Kaiser

### **Marketing-Strategien**

- 454 Professionelle Preisfindung, Georg Wübker
- 533 Corporate Identity ganzheitlich gestalten, Volker Spielvogel
- 574 Marktsegmentierung in der Praxis, Jens Böcker; Katja Butt; Werner Ziemen
- 603 Die Kunst der Markenführung, Carsten Busch
- 612 Cross-Marketing Allianzen, die stark machen, Tobias Meyer, Michael Schade
- 630 Kommunikation neu denken Werbung, die wirkt Malte Altenbach
- 712 Der Wow-Effekt Marketing mit kleinem Budget und großer Wirkung, Claudia Hilker

### n **Zielgruppenmarketing**

- 566 Seniorenmarketing,
- Hanne Meyer-Hentschel; Gundolf Meyer-Hentschel
- 571 Generation 40+ Marketing, Elke Verheugen

### n **Gründen und Finanzen**

- 622 Die Bank als Gegner,
- E. A. Bach; V. Friedhoff; U. Qualmann
- 634 Forderungen erfolgreich eintreiben, Christine Kaiser
- 656 Praxis der Existenzgründung Erfolgsfaktoren für den Start, Werner Lippert
- 657 Praxis der Existenzgründung Marketing mit kleinem Budget, Werner Lippert
- 658 Praxis der Existenzgründung Die Finanzen im Griff, Werner Lippert

## **Faxen Sie dieses Blatt an: +49 (5 51) 20 99-105**

**Oder senden Sie Ihre Bestellung an:** BusinessVillage GmbH Reinhäuser Landstraße 22, 37083 Göttingen Tel. +49 (5 51) 20 99-100 info@businessvillage.de

Exemplar(e)

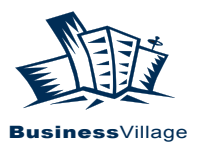

# **Ja, ich bestelle:**

Exemplar(e)

## **Speak Limbic – Wirkungsvoll präsentieren**

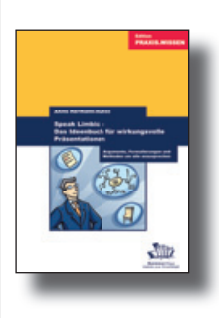

Ein Arbeitsbuch, das Präsentierenden, Verkäufern, Textern und Strategen zeigt, wie sie die limbischen Profile ihrer Zielgruppe herausfinden und diese direkt und gezielt ansprechen.

**Art.-Nr. 679 79,00 € • 81,50 € [A] • 130,00 CHF**

## Effizientes Suchmaschinen-**Marketing**

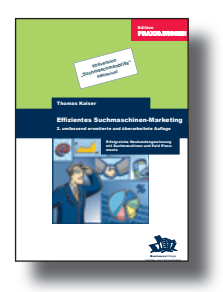

Jetzt in der 2. aktualisierten und umfassend erweiterte Auflage. Der unerlässliche Helfer für die Neukundengewinnung im Internet – inklusive Vollversion "Suchmaschinenbrille". Nutzen Sie die Marketingpower der Suchmaschinen für Ihren Erfolg.

**Art.-Nr. 692 21,80 € • 22,50 € [A] • 35,90 CHF**

(Alle Praxisleitfäden der Edition PRAXIS.WISSEN kosten 21,80 € • 22,50 € [A] • 35,90 CHF)

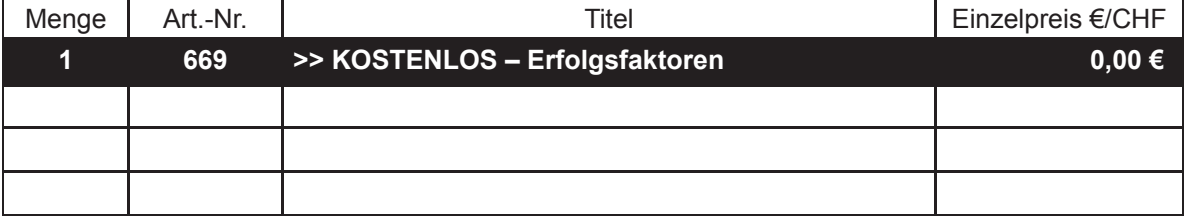

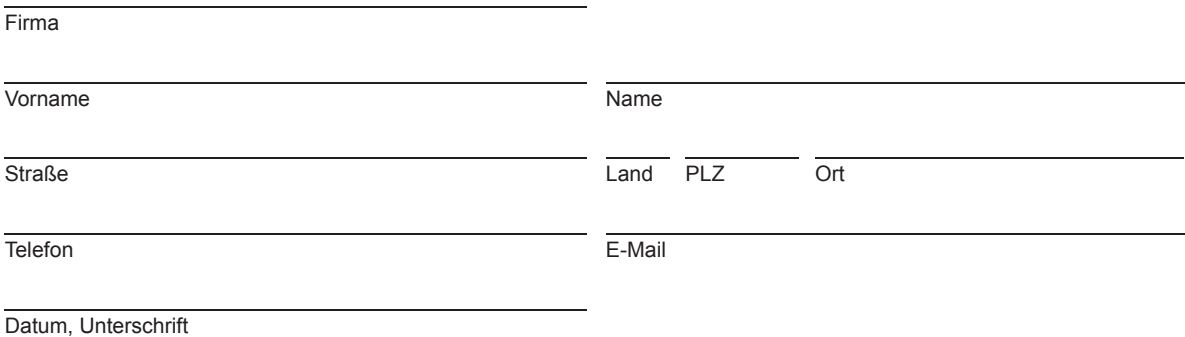